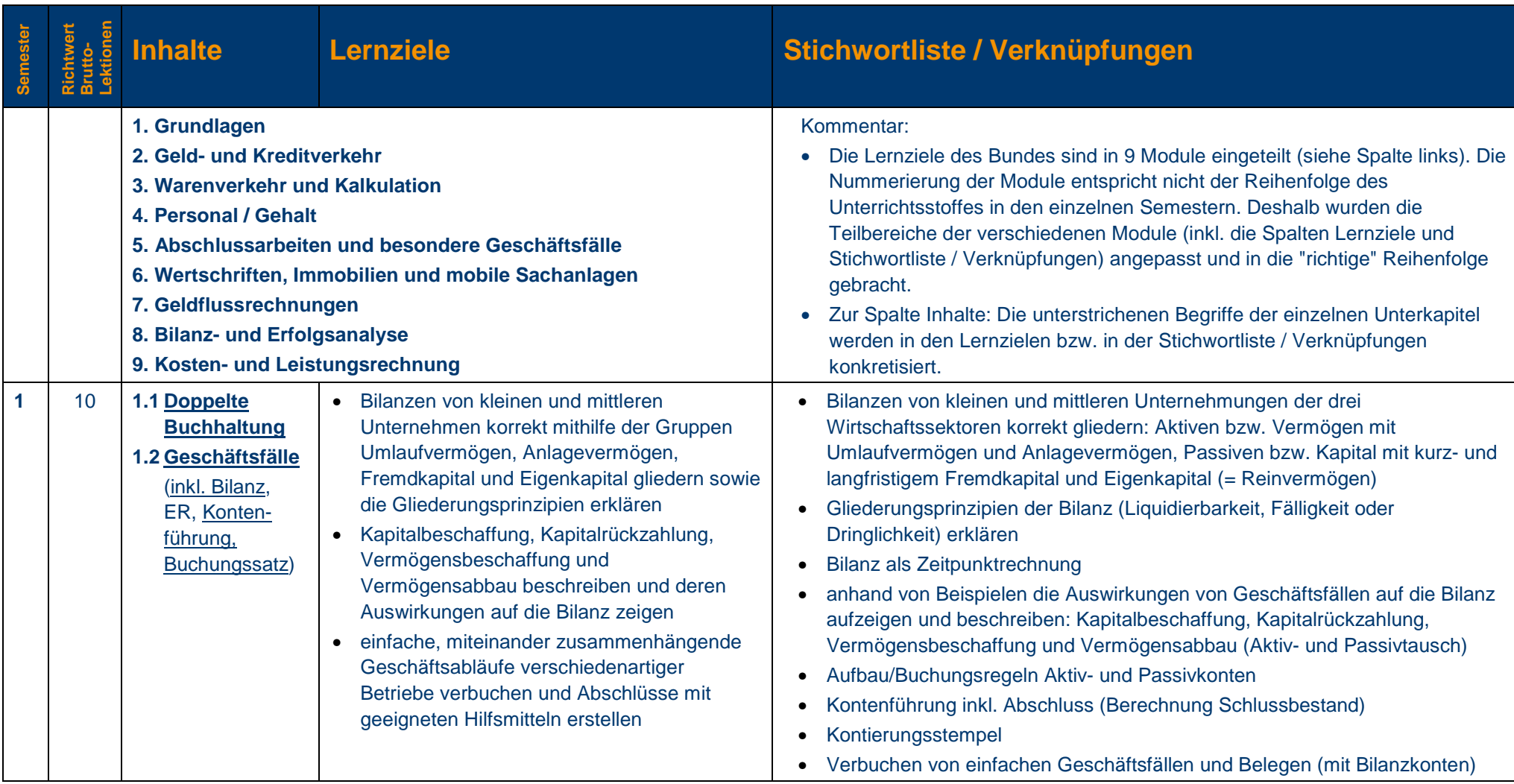

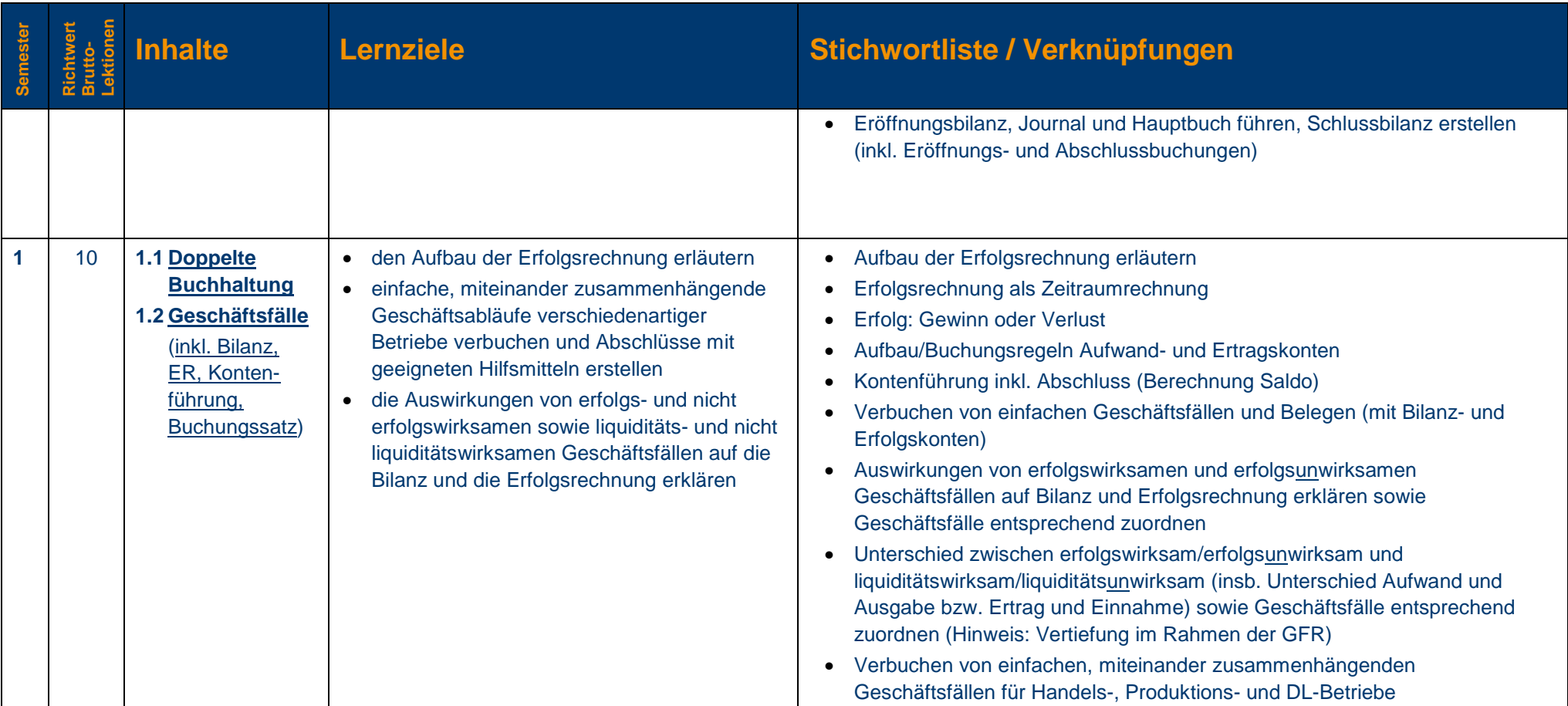

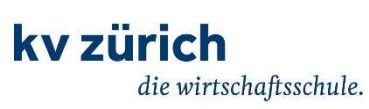

**ab August 2015**

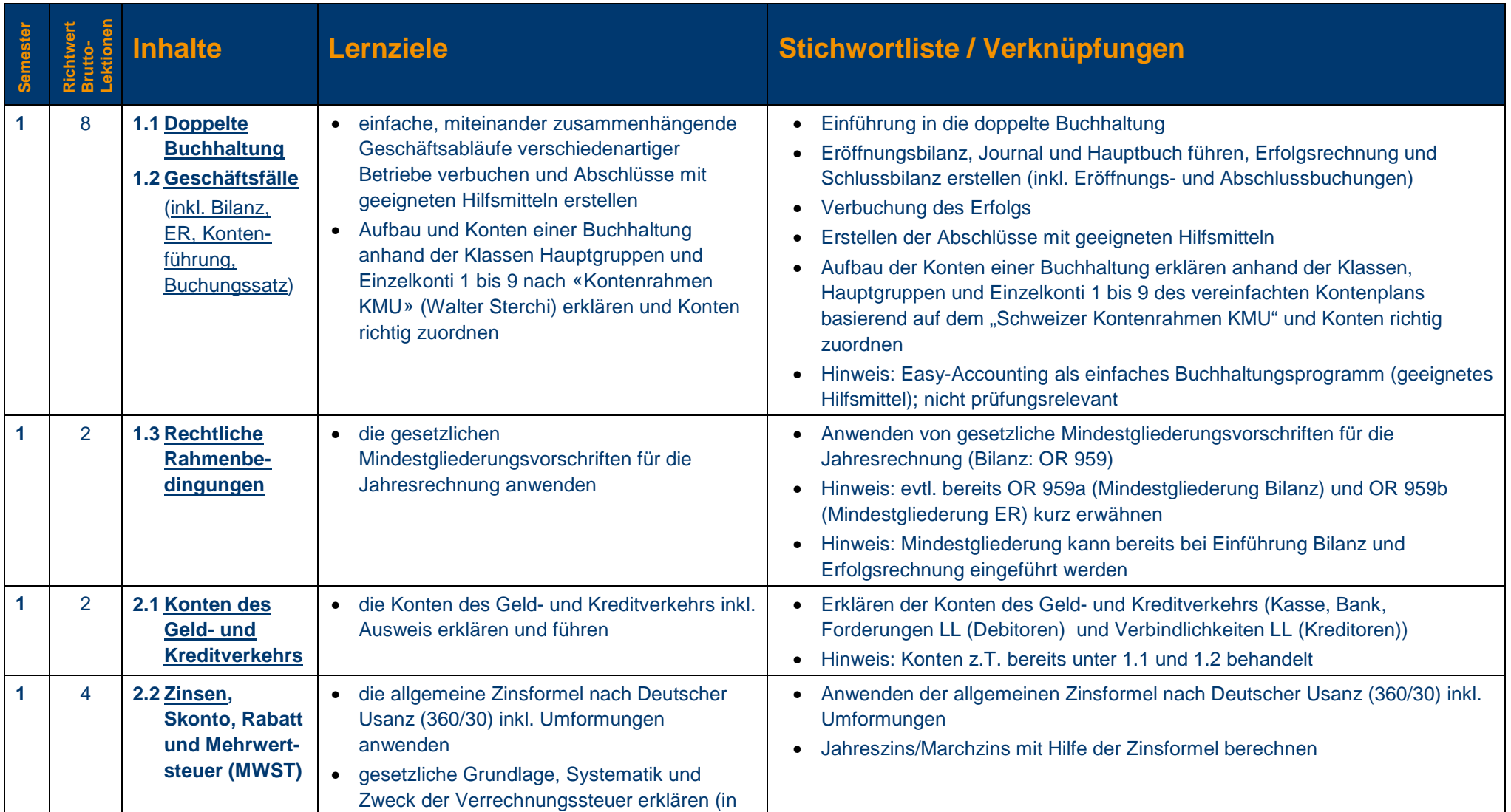

Fachlehrplan Finanz- und Rechnungswesen M-profil, Typ Wirtschaft / 23.08.2018 / hau 3

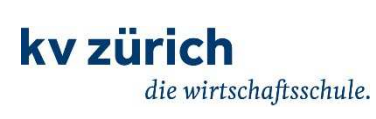

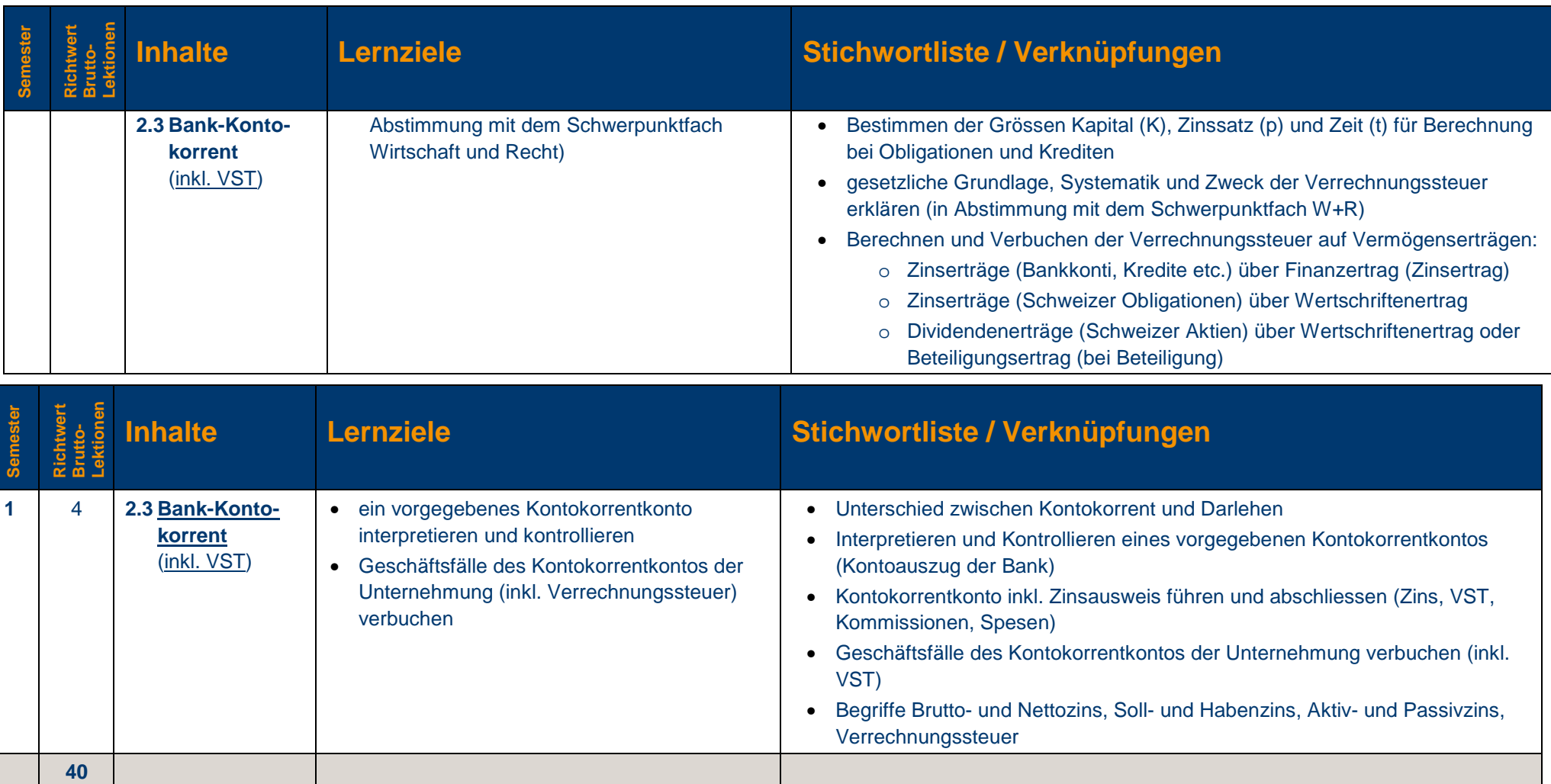

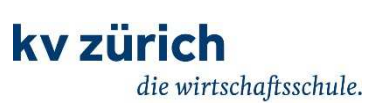

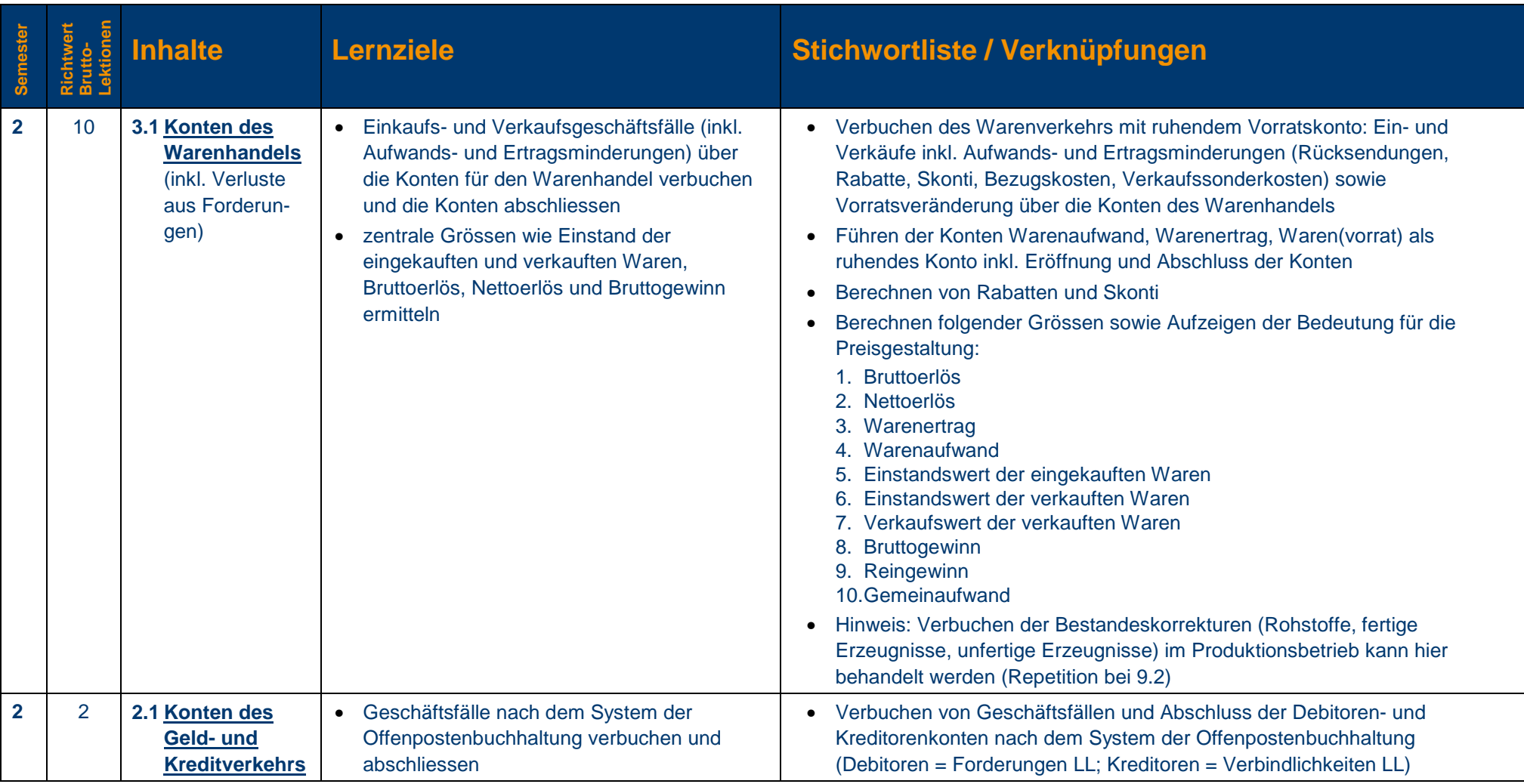

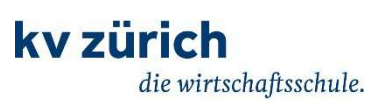

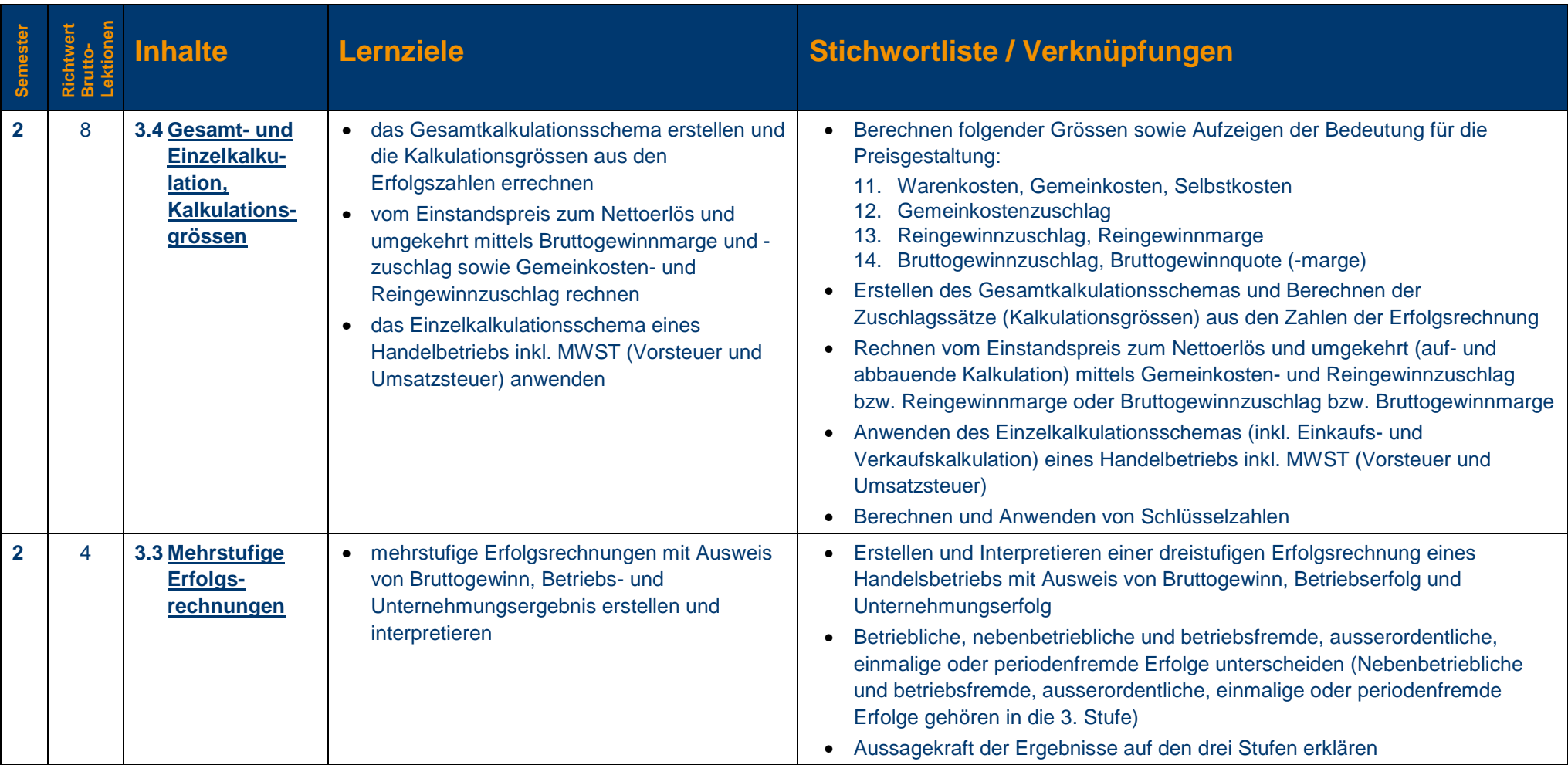

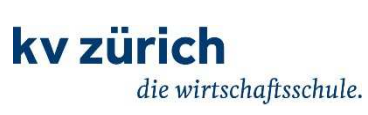

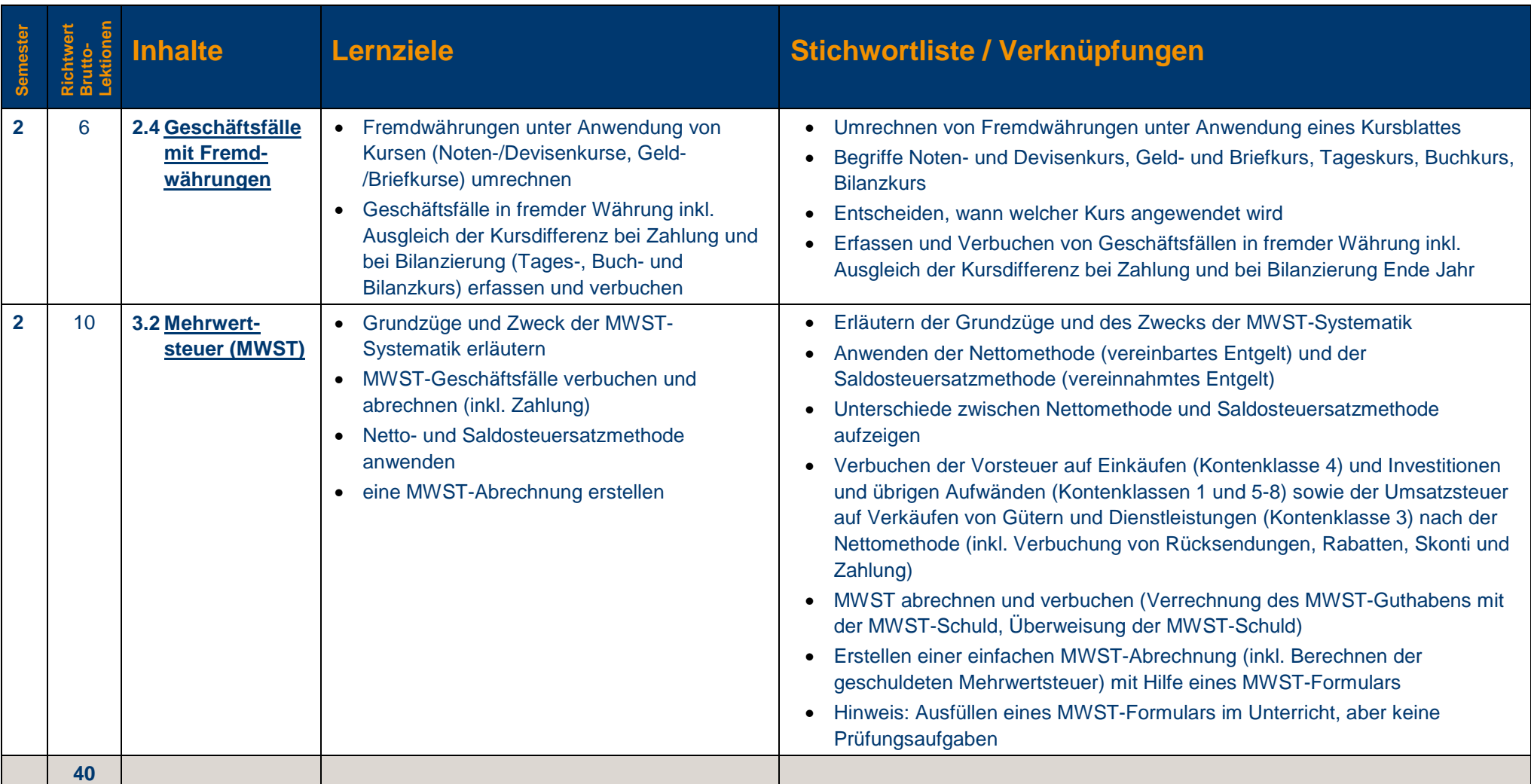

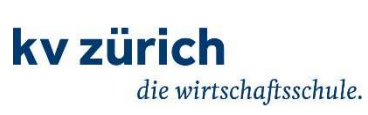

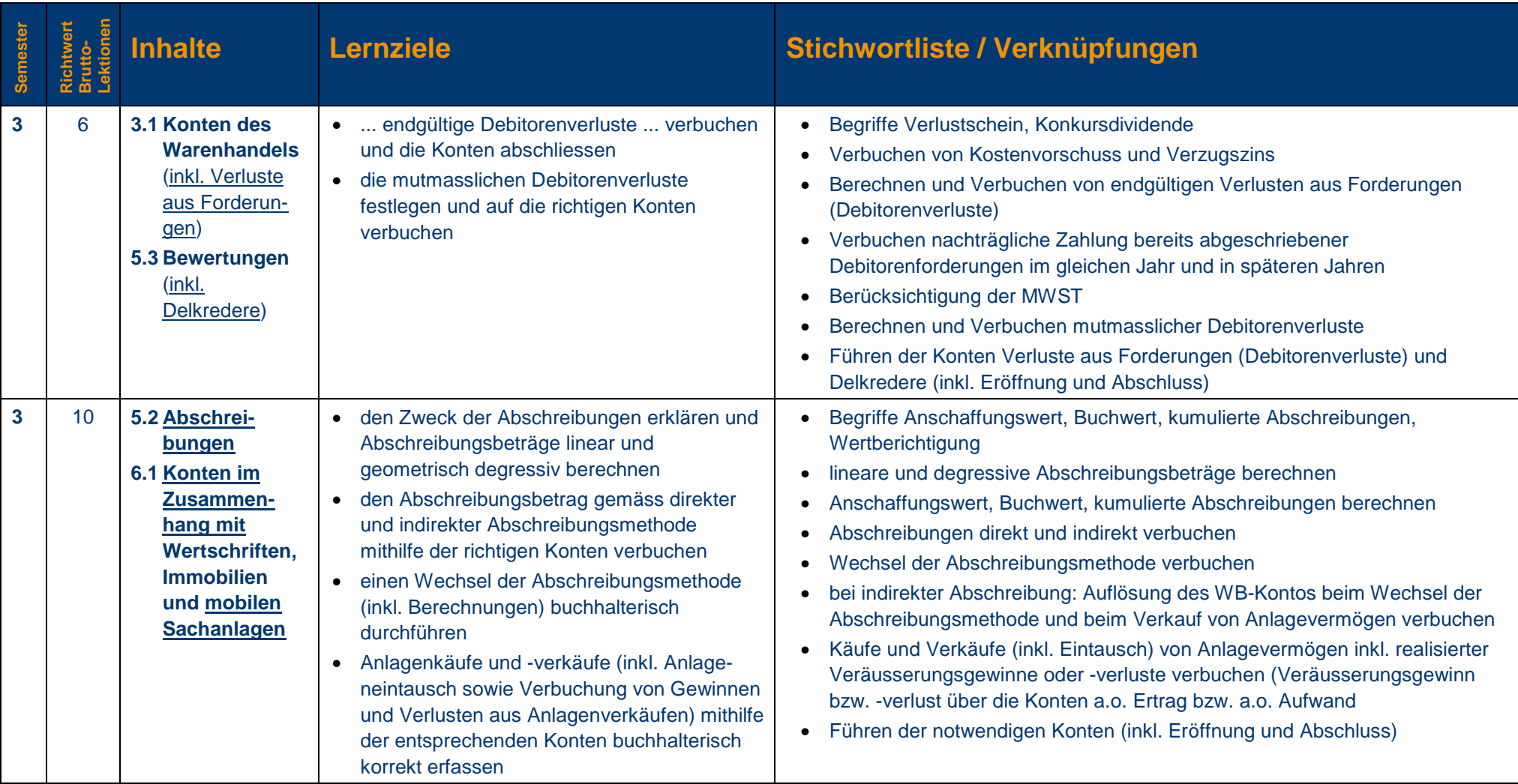

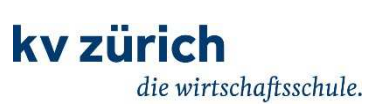

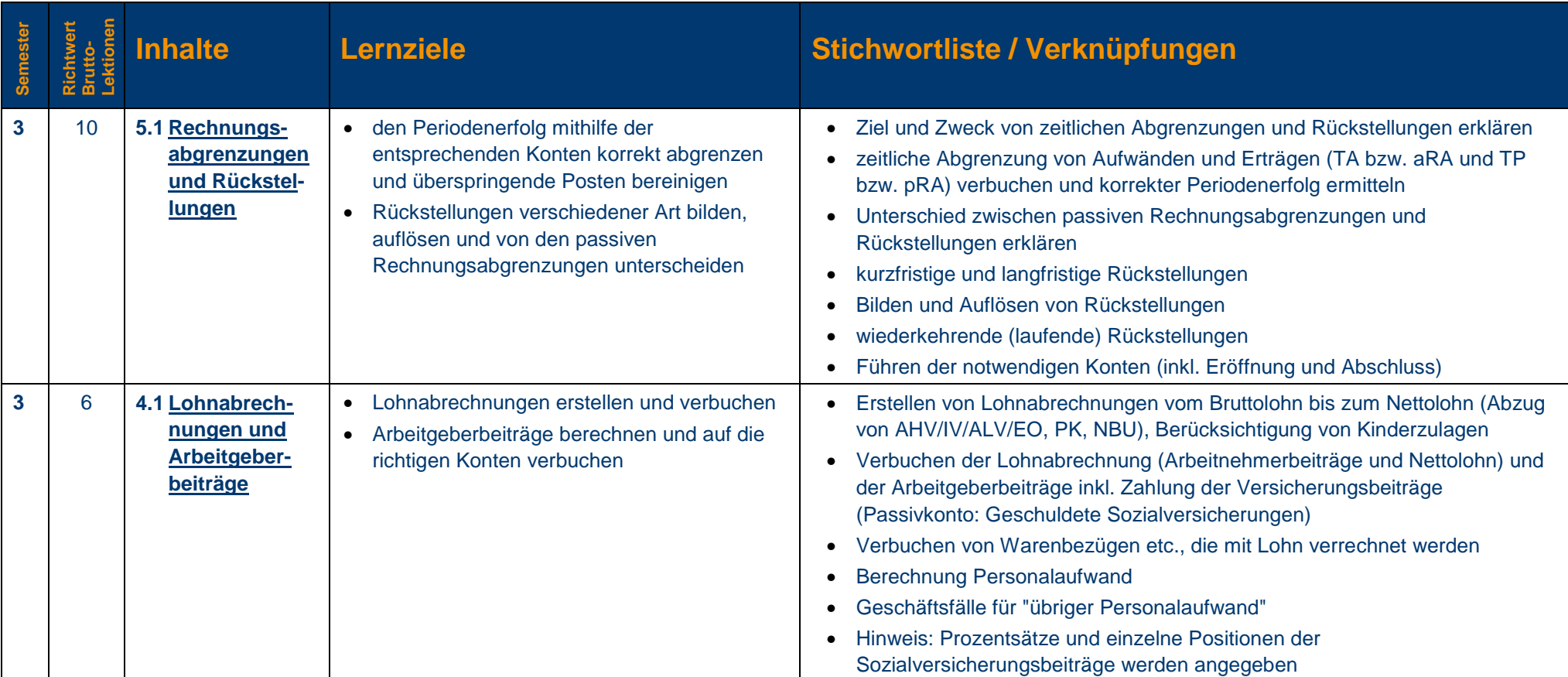

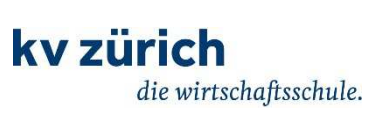

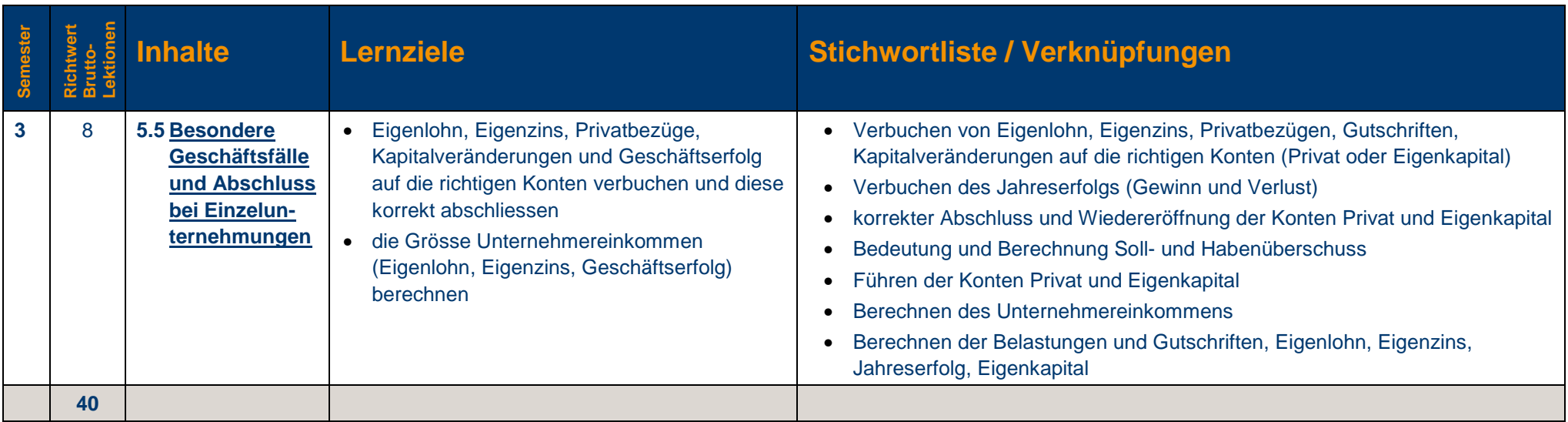

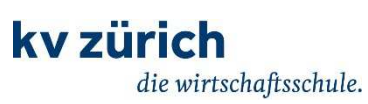

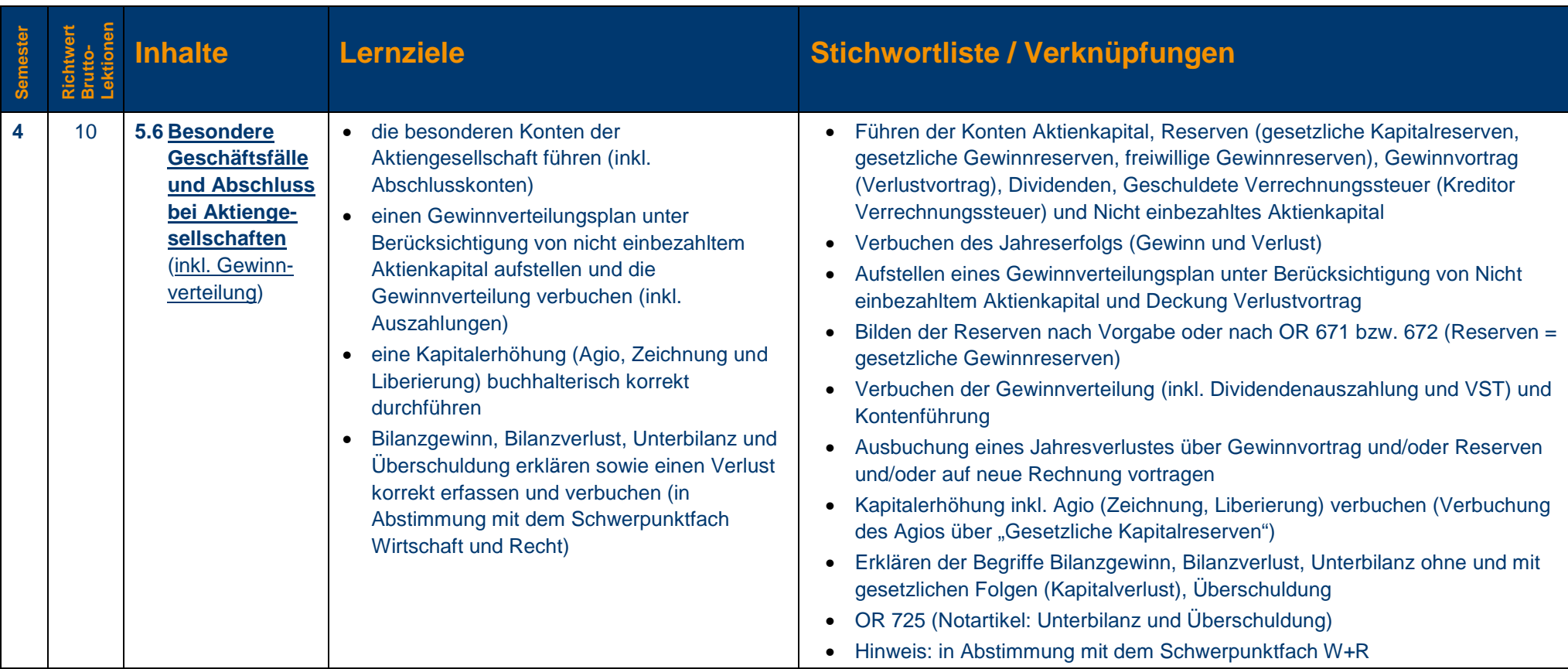

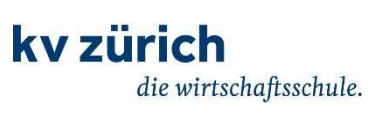

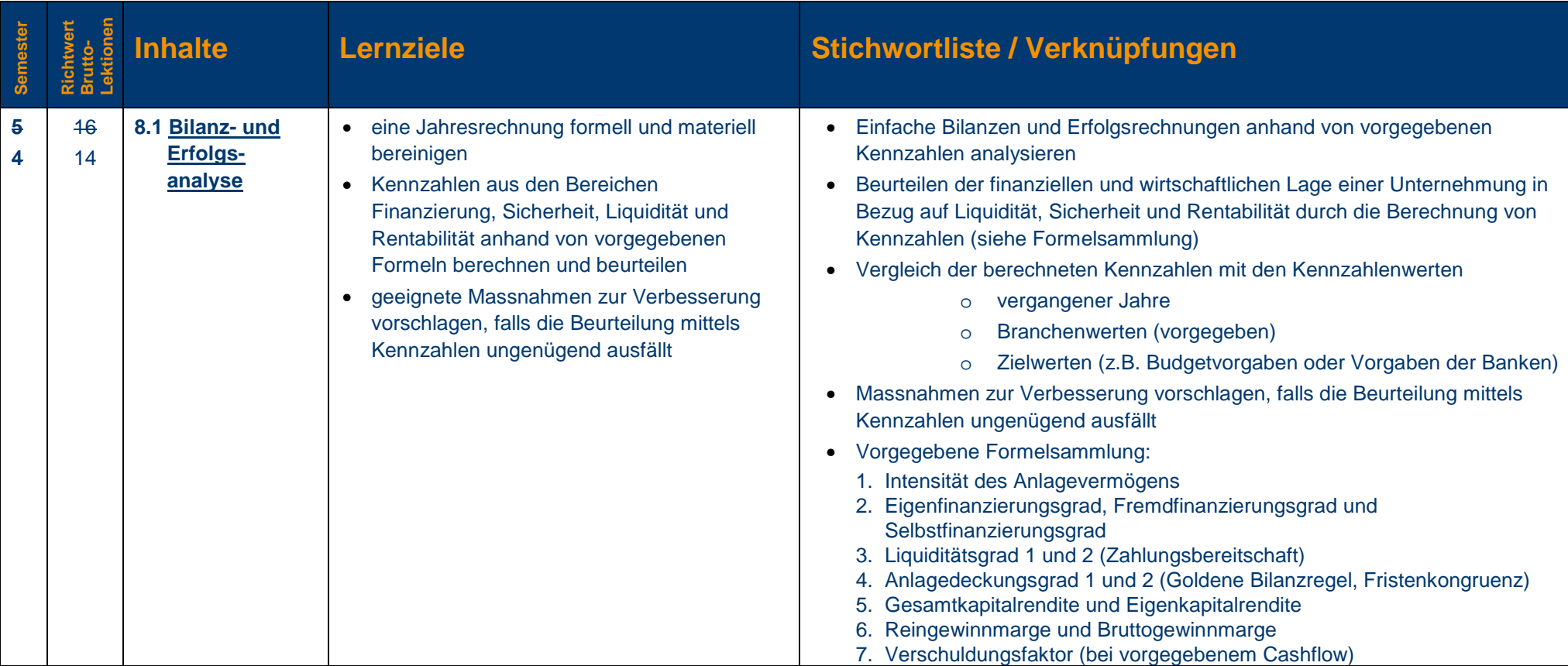

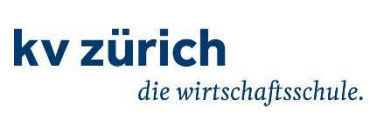

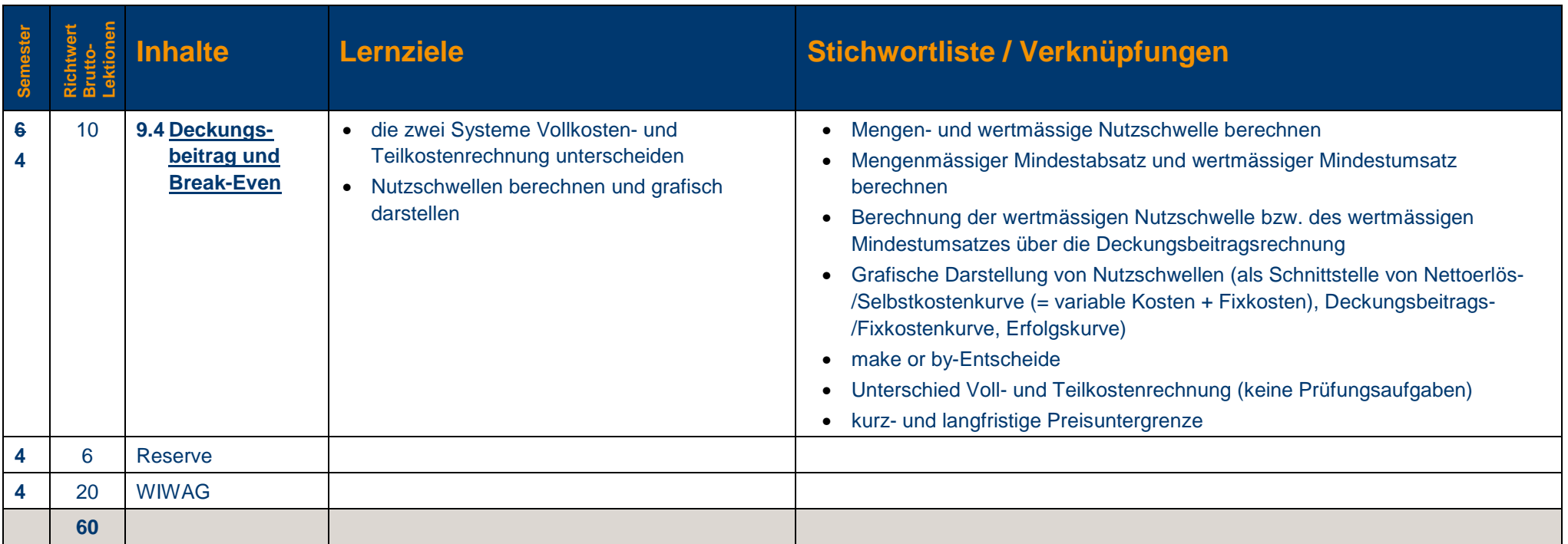

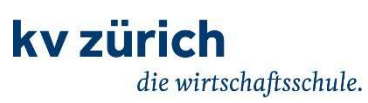

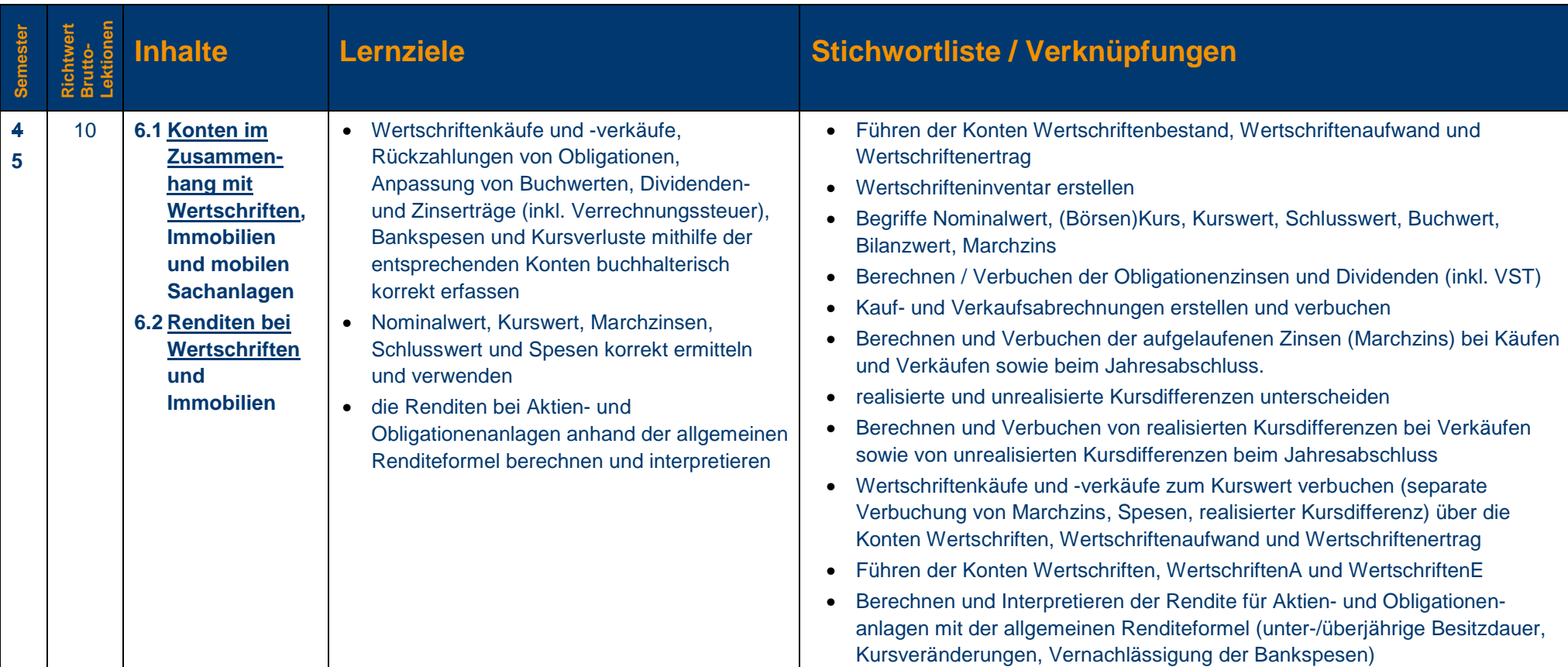

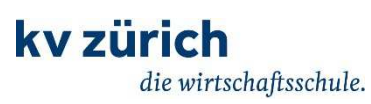

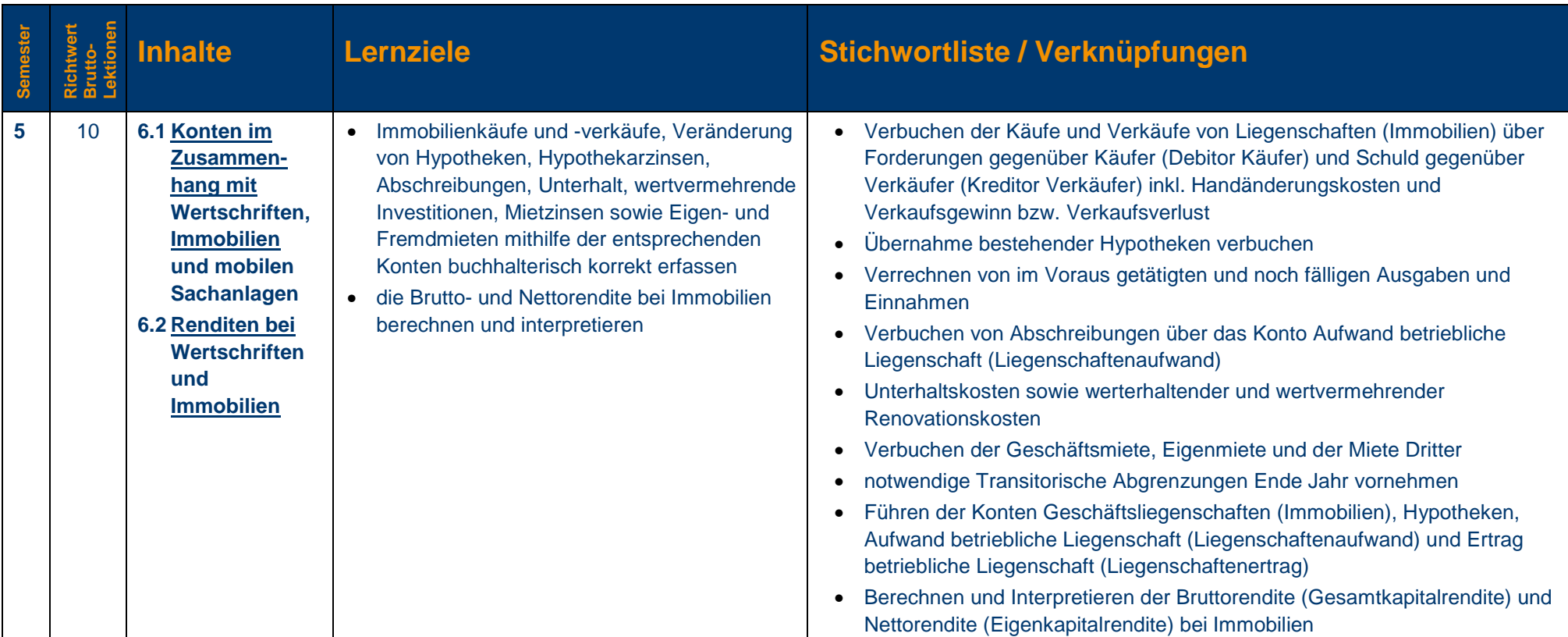

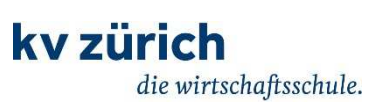

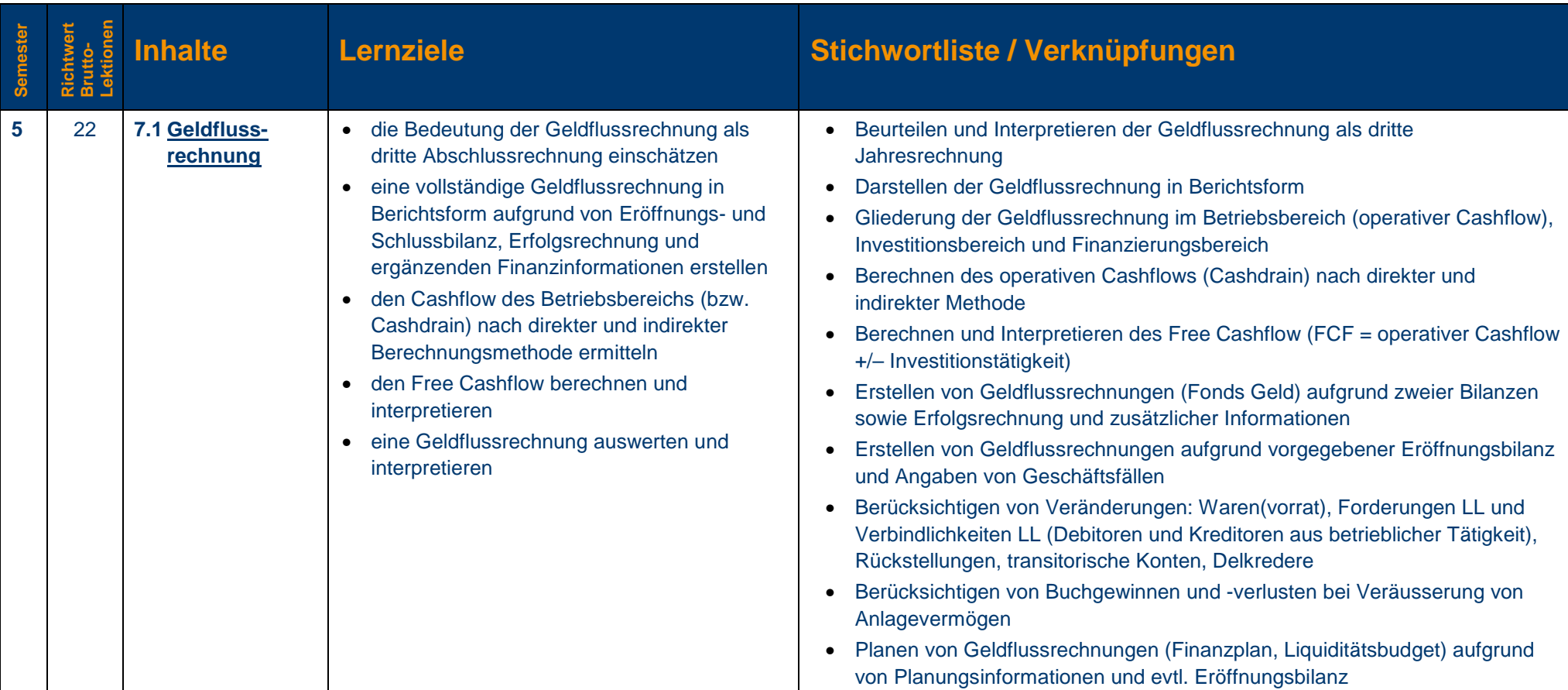

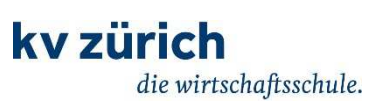

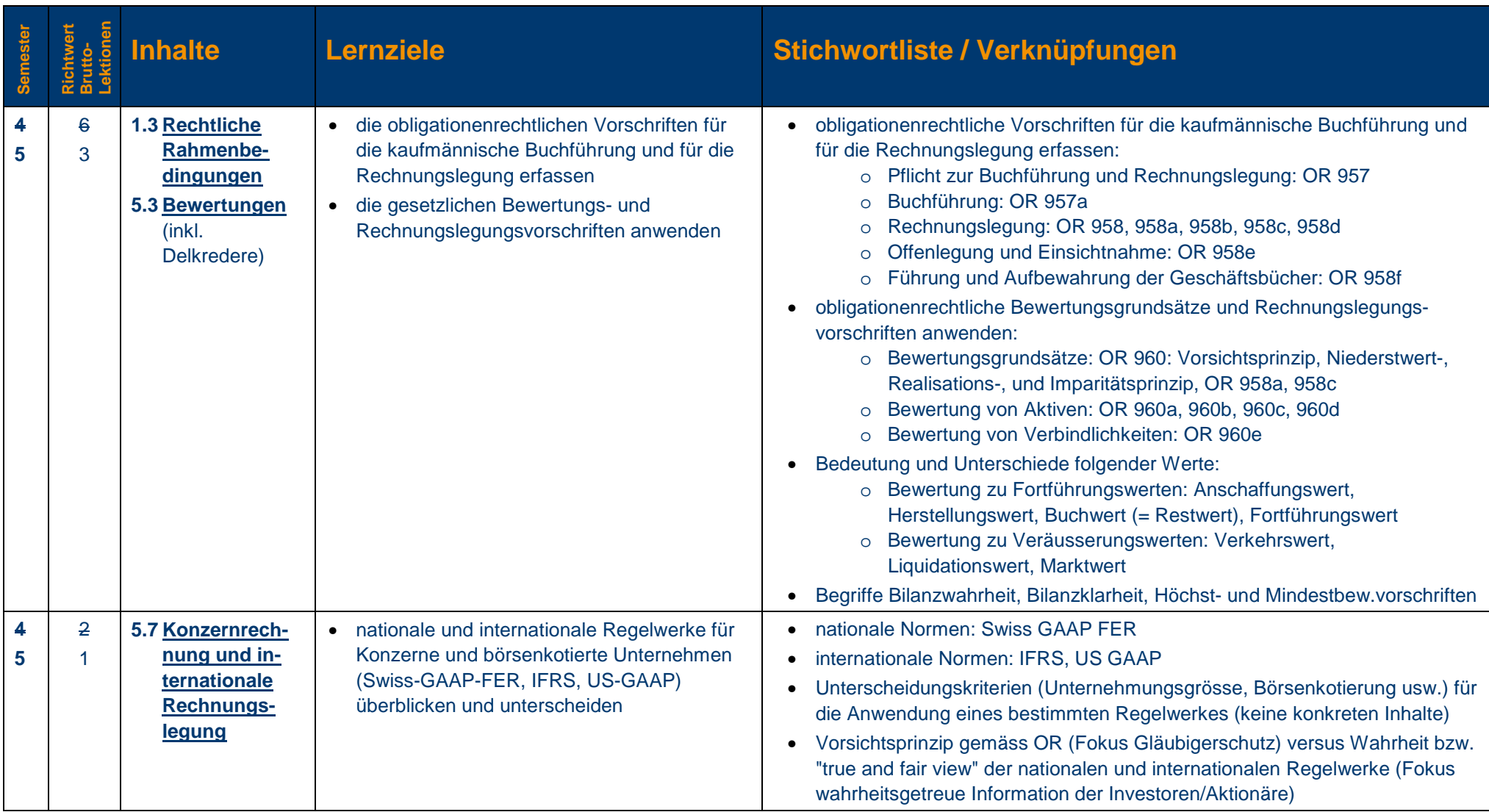

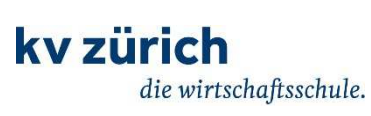

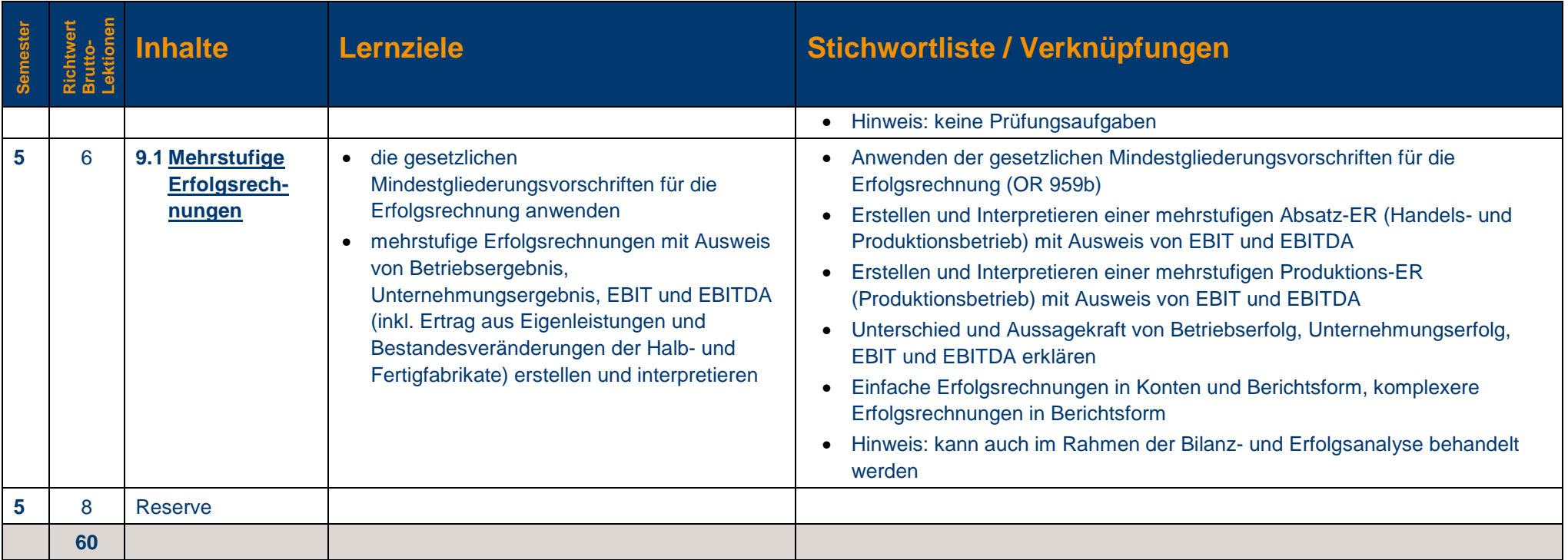

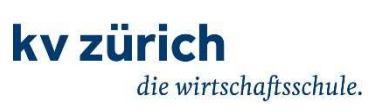

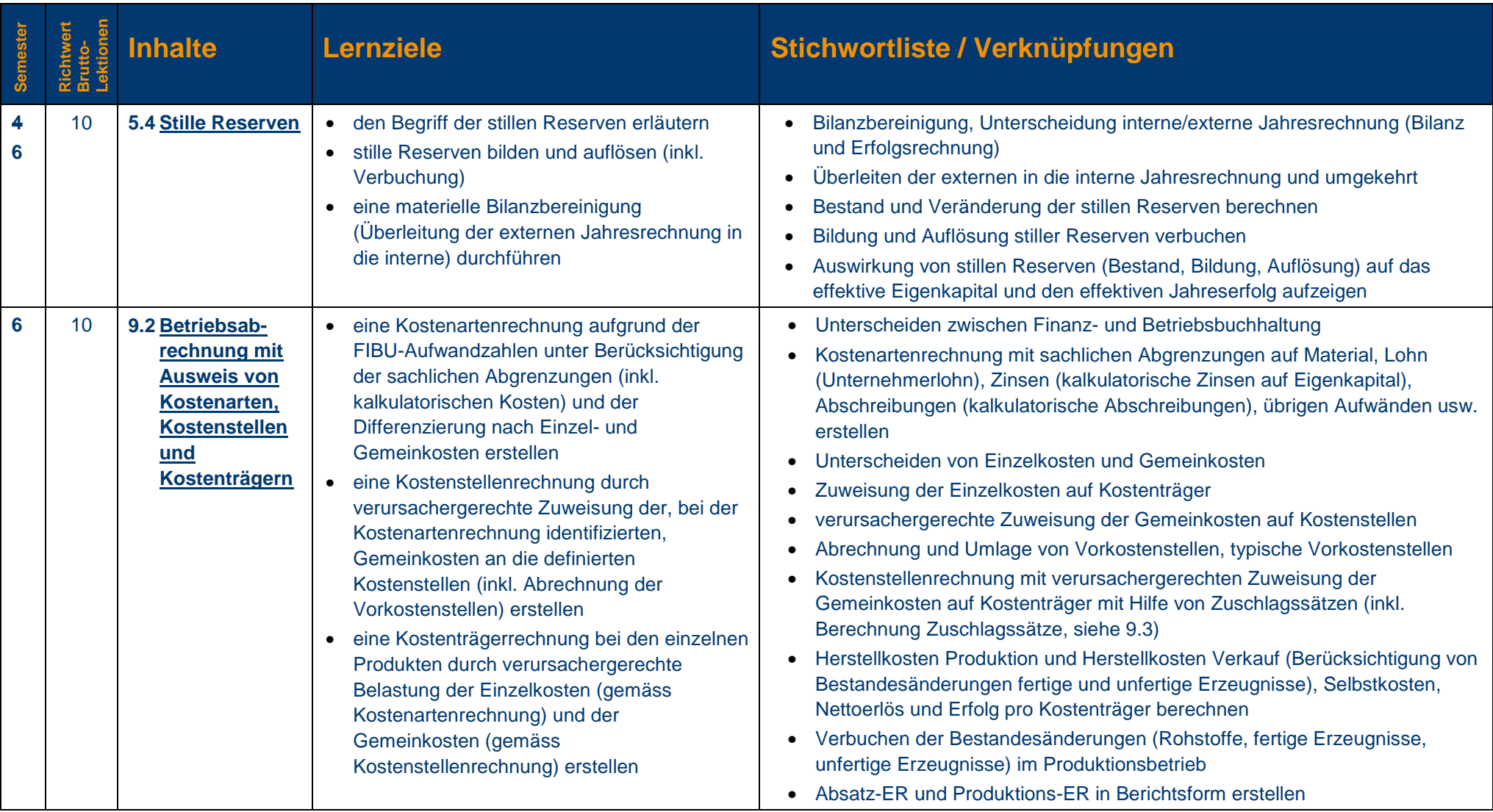

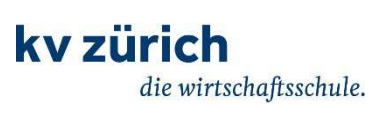

**ab August 2015**

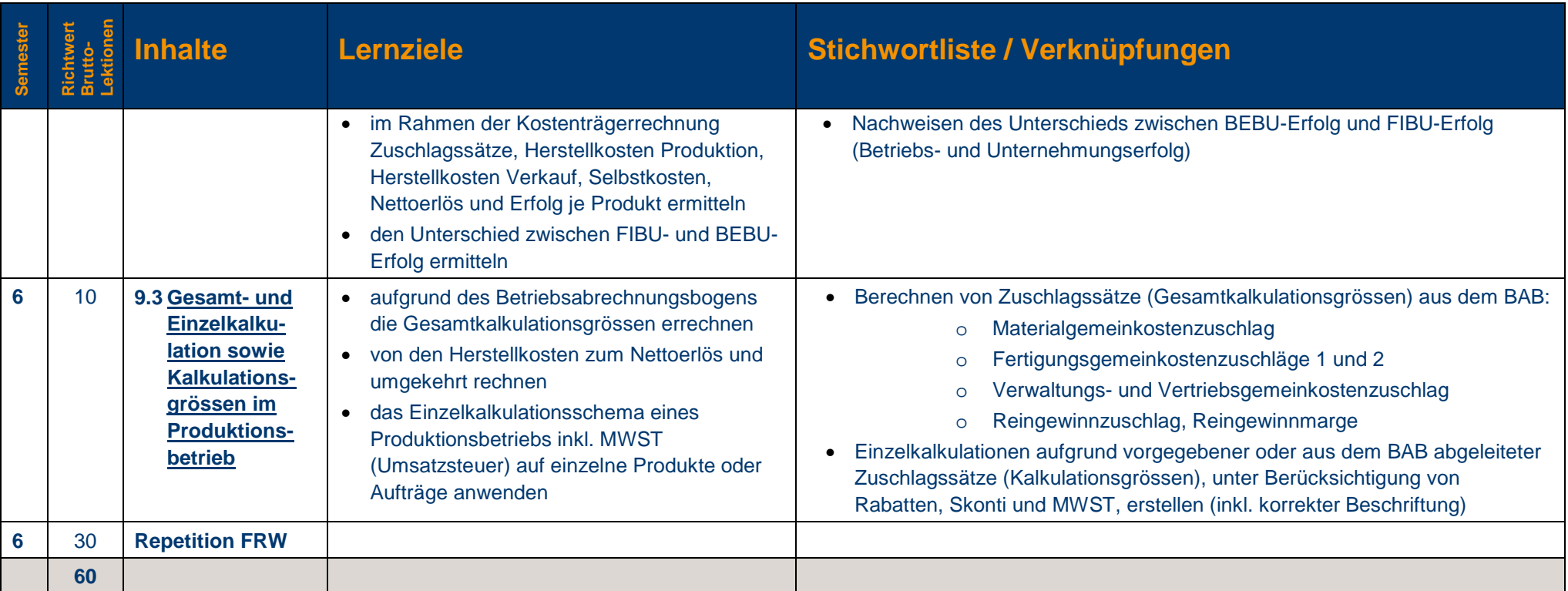

\* Pro Semester müssen mindestens 3 Notenarbeiten vorliegen.

Alle Zeugnisnoten zählen als Erfahrungsnoten im Rahmen des Notenausweises zum EFZ (W&G) sowie zum BM-Ausweis (FRW).

Das Planspiel WIWAG wird im 4. Semester durchgeführt und generiert Erfahrungsnoten für die BM (IDAF) und für das EFZ (V&V).